### Enterprise Extender: Concepts and Considerations

#### SHARE 2011 Winter Technical Conference

Sam Reynolds

samr@us.ibm.com

**IBM z/OS Communications Server Design**

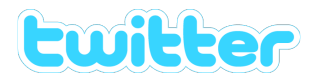

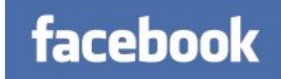

## **Agenda**

- •**What is Enterprise Extender?**
- •**Planning for Enterprise Extender**
- •**Defining and Operating EE on z/OS**
- •**Enterprise Extender Scenario**

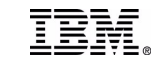

# **What is Enterprise Extender?**

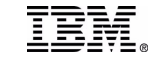

© Copyright International Business Machines Corporation 2011. All rights reserved.

3

## **What is Enterprise Extender?**

#### •**Allows use of IP network for**

#### **SNA sessions**

•**EE allows enablement of IP applications and convergence on a single network transport while preserving SNA application and endpoint investment.**

#### •**Conceptually, IP network looks like APPN/HPR TG in session route**

- •**An EE link represents IP connectivity from this host to the specified IP address or host name.**
- •**Typically isolates SNA footprints to the "outside" of the network.**

TRM

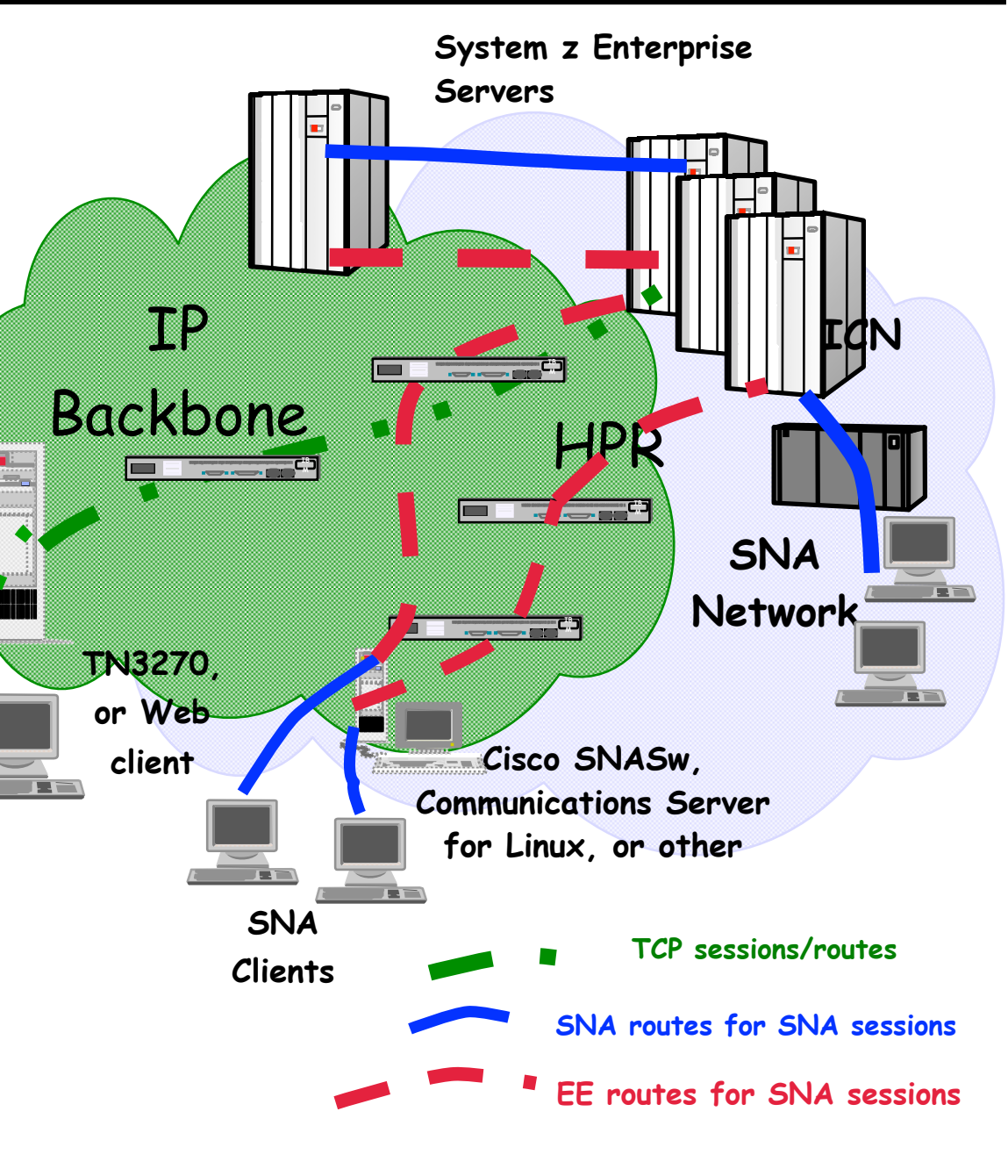

### **Advantages of Enterprise Extender**

#### •**SNA transport over native IP network**

- •**Native IP routing within network maximizes router efficiency**
- •**Enables SNA applications to take advantage of advances in IP routing**
- •**SNA traffic can exploit OSA Gigabit Ethernet & HiperSockets (which lack native SNA support)**
- •**EE can use any System z platform IP network connection**
- •**No changes to SNA applications**
- •**End-to-End failure protection and data prioritization**
	- •**SNA priority mapped to IP Type of Service (TOS)**
- •**EE works with IPSEC and SNA Session Level Encryption**
	- •**EE Connection Network requires HOSTNAME-based definitions to work with NAT**

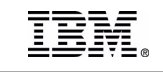

## **Enterprise Extender on z/OS**

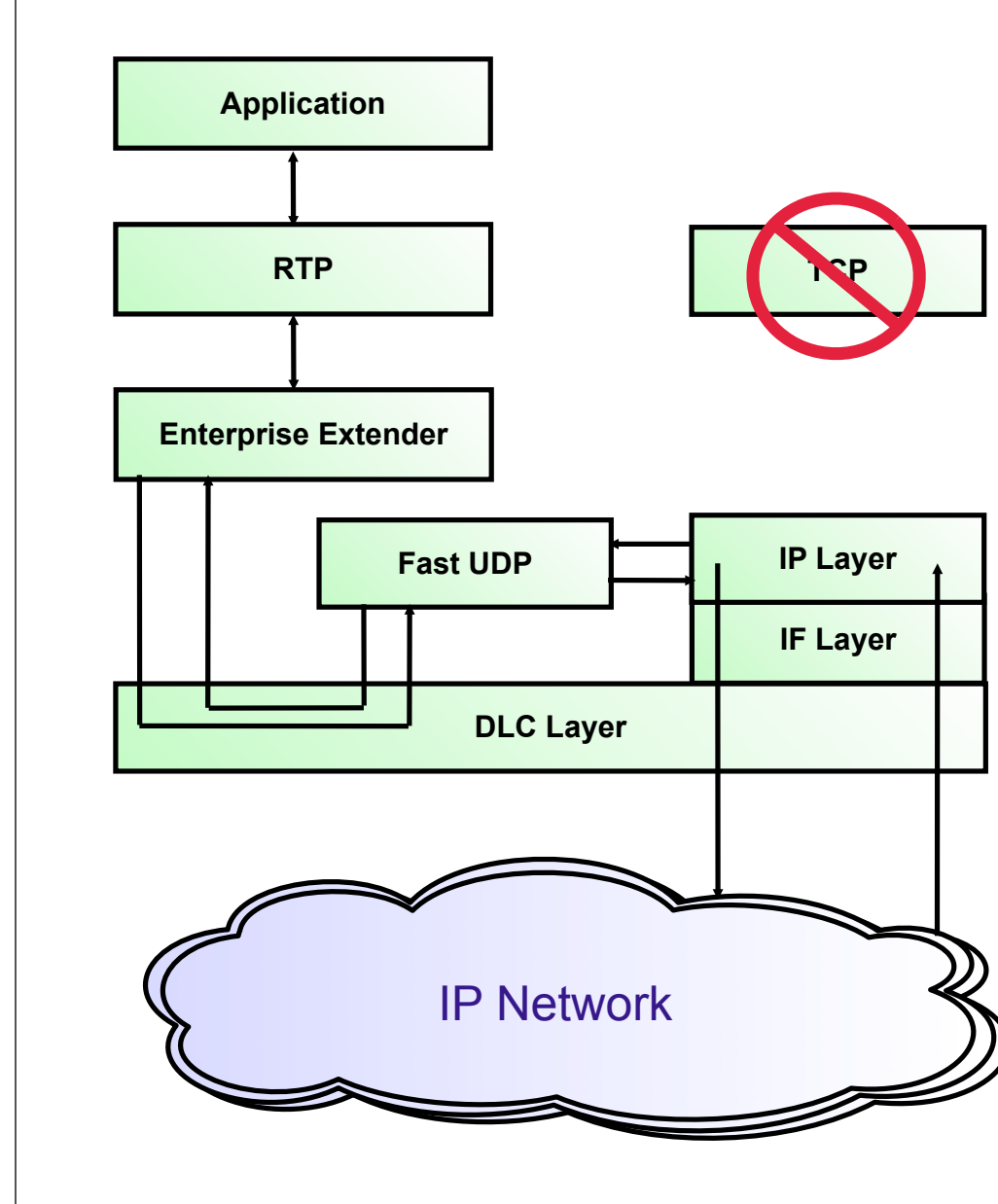

•**For Enterprise Extender, z/OS CS implemented a separate UDP layer (Fast UDP) optimized for EE communications** •**Fast UDP communicates with EE (the APPN over UDP component in VTAM) via the IUTSAMEH device** 

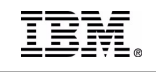

## **EE Connection Network**

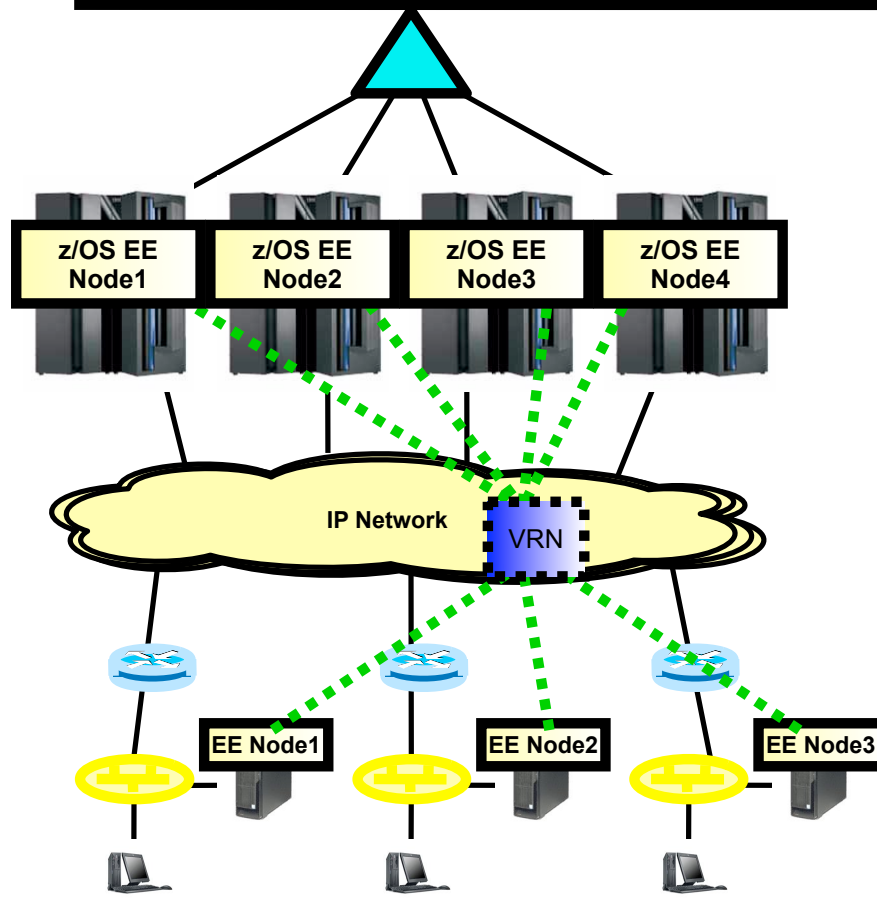

TRM

- •**A connection network is an APPN technology that reduces the need for predefining APPN links between nodes that are connected to a shared transport facility, such as a LAN or general IP network.**
- •**The shared transport facility (the IP network in the EE case) is represented as an APPN Virtual Routing Node (VRN).**

•**In this example topology, all EE nodes can send EE packets directly to each other without defining links to all the other nodes.** 

•**The combination of EE with connection network technology is generally recommended with the objective of reducing the amount of link definitions that are required and to allow EE endpoint to endpoint communication to flow directly between the associated IP endpoints.** 

•**For more information on connection network, see the follow-on presentation at: http://proceedings.share.org/client\_files/SHARE\_in\_Denver/S3206SR100305.pdf**

# **Planning for Enterprise Extender**

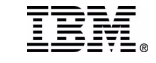

© Copyright International Business Machines Corporation 2011. All rights reserved.

8

## **Planning for Enterprise Extender**

- •**Products which support Enterprise Extender:**
	- **z/OS**
	- **Communications Server for AIX, Linux, and Windows**
	- **PCOMM**
	- **i5/OS**
	- **Cisco SNASw**
	- **Microsoft HIS**
- •**Products which support EE Global Connection Network:**
	- **z/OS**
	- **CS/Windows and PCOMM**
	- **Cisco SNASw**

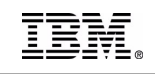

## **Enterprise Extender Planning**

#### •**Planning issues**

- **Must implement VTAM APPN first and understand subarea/ APPN interoperability** 
	- •**This may be an educational/skill issue**
- **IP Routing and Addressing**
	- •**Virtual IP address is required**
	- •**Dynamic Routing should be used to allow redundancy**
- **APPN Link Weights**
	- •**EE-specific TGPs are provided with VTAM. It is recommended that you use one of these TGPs, such as GIGENET, or a customized TGP with a capacity value representing the likely available bandwidth between the two EE endpoints.**
- **Router setup if prioritization in network is desired**
- **If using EE with z/OS CS IPSec on V1R10, APAR PK93190 is strongly recommended to improve throughput**

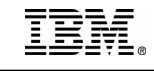

#### **z/OS CS: EE Evolution**

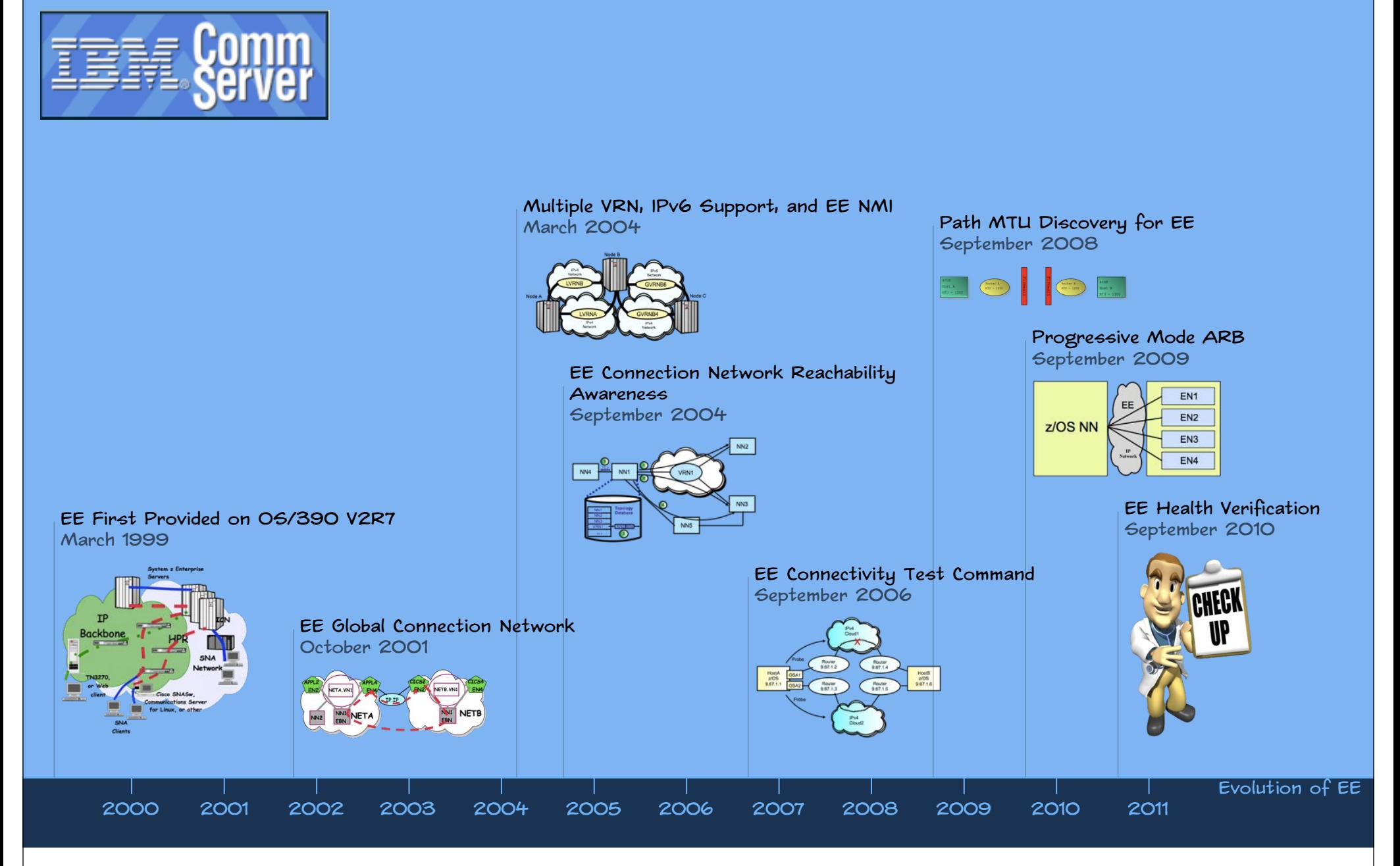

© Copyright International Business Machines Corporation 2011. All rights reserved. 11

#### **z/OS CS: EE Evolution ...**

- •**Enterprise Extender was first made available on the host in CS for OS/390 V2R7 (or via PTF to V2R6) in early 1999**
- •**Subsequent CS for OS/390 and z/OS CS releases through z/OS V1R8 added enhancements such as:**
	- •**Global connection network**
	- •**HPR route test**
	- •**Dial usability enhancements**
	- •**IPv6 support**
	- •**Multiple connection network support**
	- •**NAT compatibility**
	- •**EE model PU support**
	- •**VARY ACT,UPDATE support for EE XCA major node**
	- •**EE connection network reachability awareness**
	- •**DISPLAY EE command**
	- •**DISPLAY EEDIAG command**
	- •**EE Connectivity Test Command**

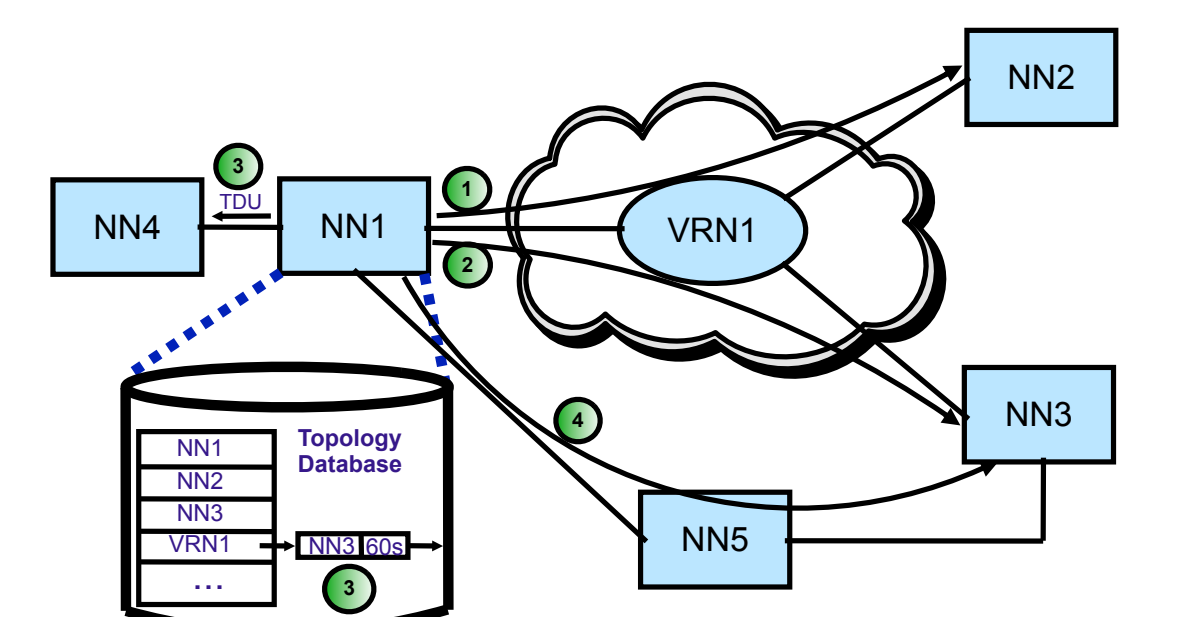

#### **z/OS CS: EE Evolution...**

#### •**EE enhancements in z/OS V1R9 CS:**

- •**HPR Message Enhancements**
- •**HPR Path Switch Summarization**
- •**EE Enhanced Packet Loss**

**Tolerance**

TEM

- •**EE LDLC Granularity**
- •**Local MTU Discovery for EE**

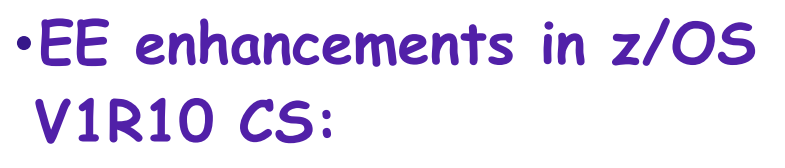

- •**Path MTU Discovery for EE**
- •**RTP Pipe Session Limit Control**
- •**TGN Parameter for EE model PUs**

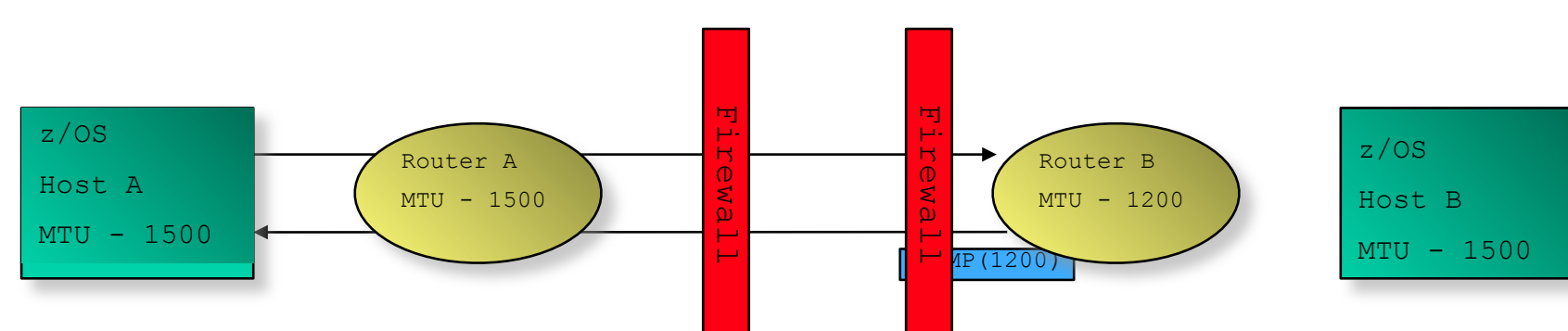

•**EE enhancements in z/OS V1R11 CS:**

•**Progressive Mode ARB** •**HPR Path Switch Delay** •**EE enhancements in z/OS V1R12 CS:**

•**EE Connection Health Verification** •**EE Multipath Control**

© Copyright International Business Machines Corporation 2011. All rights reserved. 13

## **EE/EBN As An SNI Alternative**

#### •**An SNI gateway:**

- •**Must connect to another SNA subarea node.**
- •**Complex to define and configure**
- •**Requires an NCP**
- •**APPN multiple network connectivity**
	- •**APPN's alternative to SNI for SNA connectivity between different APPN NET IDs** •**Implemented via Extended Border Node (EBN)** •**VTAM on z/OS, z/VSE and z/VM can be EBNs**

#### •**An EE/EBN endpoint:**

- •**Must connect to another APPN network node (preferably another EBN)**
- •**Availability advantages of HPR with z/OS EBN**
- •**If a z/OS VTAM is configured for both EE/EBN and SNI connectivity, and in addition is configured as an Interchange Node (ICN), it can interconnect the SNI partner with the EE/EBN partner and support SNA sessions between the SNI partner and the EE/EBN partner**
	- •**NETA LUs can establish sessions with NETC LUs via the NETB interchange node**

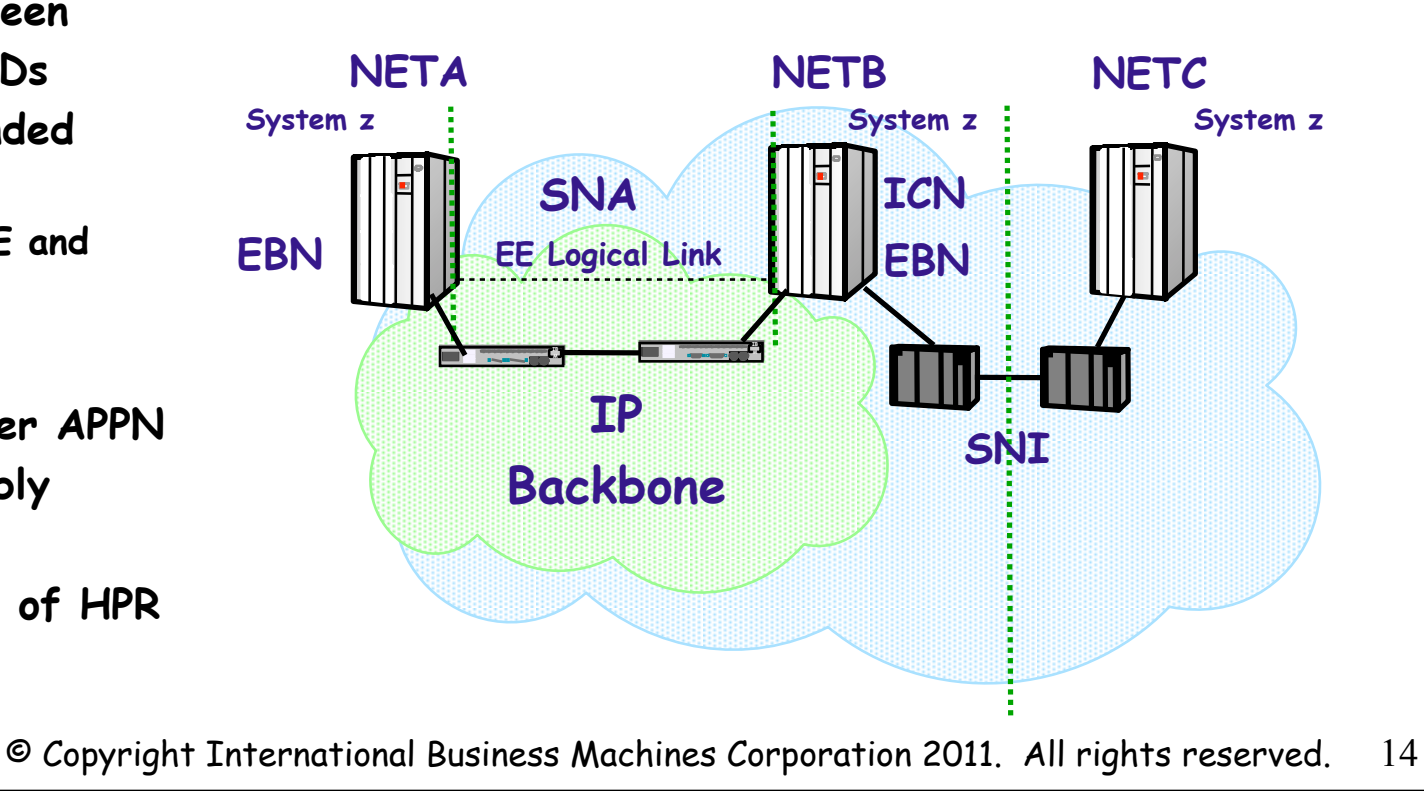

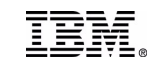

## **SNI to EE/EBN Considerations**

#### •**Partner network also needs to define APPN, BN, EE**

- **VSE and VM VTAM do not provide EE**
- **IP addressing coordination**
- •**With SNI, sessions between nodes in different networks normally route through 3745s directly to partners**
	- **With Border Node sessions may route through VTAMs acting as BNs (HPR routing)**
		- •**Global Connection Network should be considered**
	- **Security considerations include:**
		- •**SME changes or use of DSME instead**
			- •**See "Practical Guide to Optimizing APPN and EBN Searches" in SHARE Denver (Summer 2009) proceedings**
		- •**Firewalls must allow UDP packets on ports 12000-12004**
		- •**If defining an EE Connection Network over an IP network which employs Network Address Translation (NAT), you must define the virtual routing node's addressability using the HOSTNAME operand (not the IPADDR operand)**

# **Defining and Operating EE on z/OS**

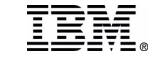

© Copyright International Business Machines Corporation 2011. All rights reserved. 16

### **z/OS CS Enterprise Extender Definitions**

#### •**VTAM Definitions:**

- **Start Options**
	- •**Must consider: IPADDR, HOSTNAME, and TCPNAME**
	- •**Should consider: EEVERIFY, HPRCLKRT, HPRPSDLY, HPRPSMSG**
- **XCA Major Node for EE DLC (Medium=HPRIP)**
- **Switched Major Nodes for Linkstations**
- •**TCP/IP Definitions:**
	- **Profile Definitions:**
		- •**Port reservations by default and recommendation, EE uses PORTS 12000-12004 and TOS C0,C0,80,40,20 (respectively)**
		- •**IUTSAMEH device and link (or use DYNAMICXCF)**
		- •**Static VIPA address**
	- **Other considerations:**
		- •**Dynamic routing is recommended but not required**
		- •**EE uses five UDP sockets (total, not 5 per connection)**

## **EE XCA Major Node**

**XCAEEGVN VBUILD TYPE=XCA PORTEE PORT MEDIUM=HPRIP**  GRPEEP GROUP DIAL=YES, AUTOGEN=(10, E, X),  **CALL=INOUT,ISTATUS=ACTIVE,IPADDR=10.1.1.1** 

#### •**Only one XCA with MEDIUM=HPRIP may be active**

- **AUTOGEN is used to specify the maximum number of EE partners expected to be concurrently active**
- •**Coding DYNPU=YES on GROUP allows dynamic definition of APPN PUs (CNxxxxxx)**
	- **Coding DYNPU=YES is not needed for connection network links to be dynamically defined**
- •**A local EE IP address (or a hostname that will resolve to that address) can be specified at the GROUP level**
- •**The IPADDR keyword is IPv4-only. IPv6 support requires the HOSTNAME keyword.**

非常話

## **EE Switched Major Node Coding**

#### •**Has CPNAME (and NETID, if different) of EE partner**

- **DWACT=YES causes "dial-out" to occur when SWNET activated**
- **PATH Statement contains IP address or HOSTNAME of EE partner for dial-out**

•**PATH statement not needed if partner always dials-in**

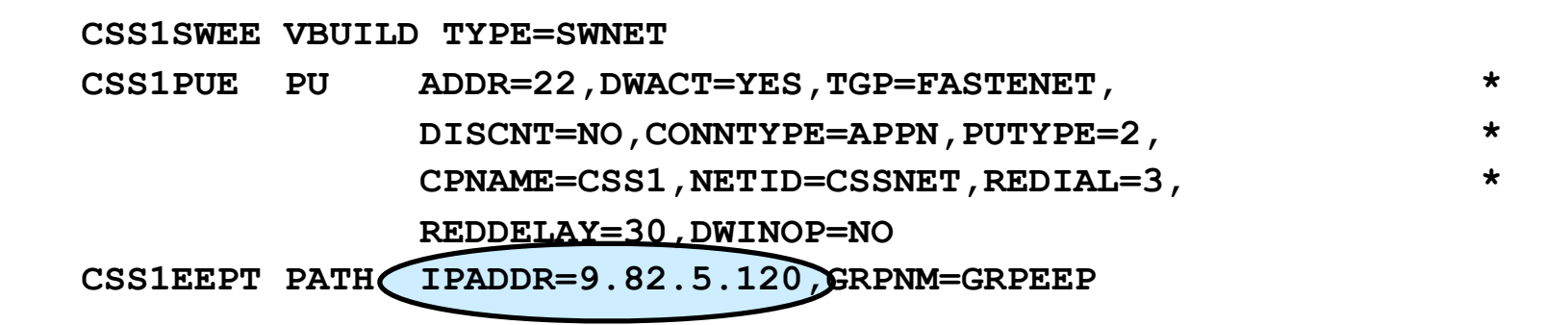

• **If DWINOP=YES specified, it is recommended that it only be coded on one end of the EE connection to prevent dial conflicts**

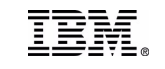

### **Importance of TG Characteristics**

- •**Recommendation**: Assign Transmission Group Profiles (TGPs) that reflect the media type being used.
- •**Especially Important**: Coding TGPs for EE TGs and VR-TGs.
- •The set of TGPs shipped with VTAM (in the IBMTGPS member) may be used as examples.
	- •**It is recommended that you customize the CAPACITY operand on the TGP to reflect the media speed of your network's underlying connectivity.**
	- •**V1R8 provided five additional TGPs for IBMTGPs:**

•FASTENET, GIGENET, HIPERSOC, FICON, FICONEXP

**Recommendation**: Use D TOPO,ORIG=,DEST= commands to verify APPN connectivity, capacity values, and weights Example: **D NET,TOPO,ORIG=CP1,DEST=CP2,APPNCOS=#CONNECT**

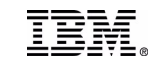

## **Coding TG Characteristics with EE**

#### •**IBM provides several TGPs in a member called IBMTGPS**

- **TGPs are a set of link characteristics like CAPACITY, SECURITY, COSTBYTE, etc. which may be associated with an APPN link**
- **Like other Switched Definitions, the TGP associated with an EE link is coded on the PU in the Switched Major Node**

**CSS1SWEE VBUILD TYPE=SWNET**  CSS1PUE PU ADDR=22 TGP=FASTENET DISCNT=NO,  **CPNAME=CSS1,NETID=CSSNET,PUTYPE=2 CSS1EEPT PATH IPADDR=9.82.5.120,GRPNM=GRPEEP**

ĪĒ

•**Alternatively, individual link characteristics may be coded on the link definition**

**CSS1SWEE VBUILD TYPE=SWNET CSS1PUE PU ADDR=22,CAPACITY=100M,PDELAY=NEGLIGIB,DISCNT=NO,\* CPNAME=CSS1,NETID=CSSNET,PUTYPE=2 CSS1EEPT PATH IPADDR=9.82.5.120,GRPNM=GRPEEP**

#### •**EE XCA specifies Connection Network Link TGPs (or link parms):**

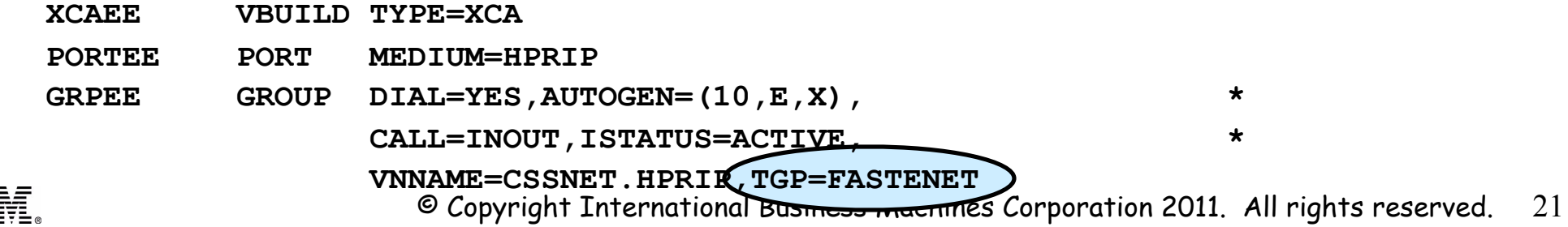

#### **EE Links: Associated "Control Flow" RTP Pipes**

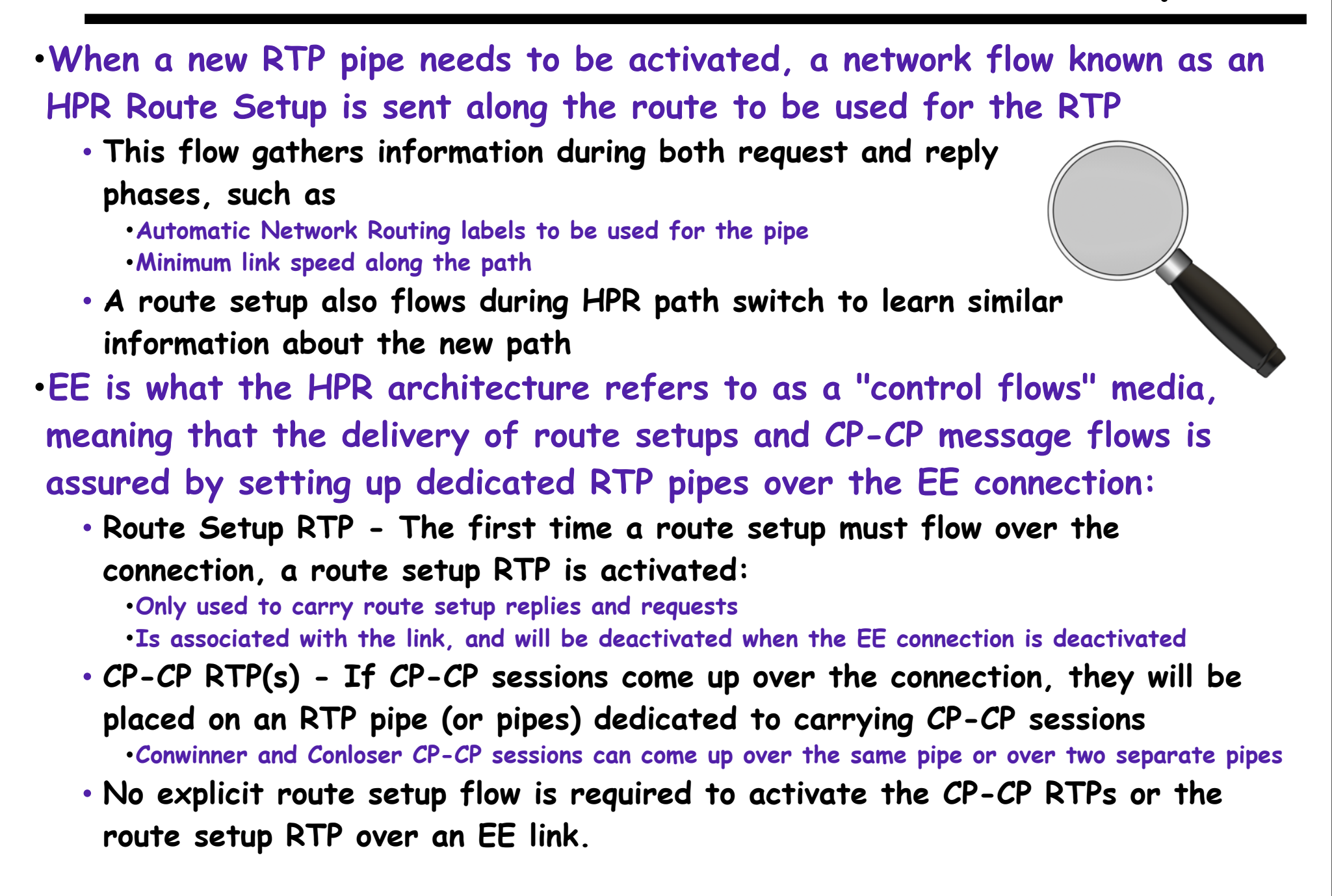

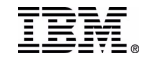

## **EE Links: Detecting Problems**

- •**The EE Logical Data Link Control (LDLC) layer monitors the EE connection, and will terminate the EE connection if contact is lost with the partner** 
	- **The LDLC inactivity trigger is controlled by three parameters on the PORT statement:**
		- •**LIVTIME: The amount of time of inactivity before LDLC tests the connection**
		- •**SRQTIME: The amount of time LDLC waits for a response to its test**
		- •**SRQRETRY: The number of times the test is retried**
	- **The connection will be terminated if no activity/response for a duration of approximately:**

**LIVTIME + ((SRQRETRY+1) \* SRQTIME)**

• **The LDLC parameters can also be coded at the GROUP level**

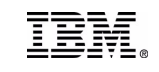

## **Display EE Command**

- •**The DISPLAY EE operator command provides details about Enterprise Extender connectivity**
- •**Three basic forms:**
	- **General information**
		- •**Basic XCA settings**
		- •**Local IP addresses and/or hostnames**
		- •**RTP pipe and LU-LU session counts**
		- •**Connection counts**
	- **Specific connection information**
		- •**Local IP address and/or hostname**
		- •**PU information**
		- •**LDLC information**
		- •**Data transfer statistics**
	- **Aggregate connection information**
		- •**Local IP address and/or hostname**
		- •**Connection counts**
		- © Copyright International Business Machines Corporation 2011. All rights reserved. •**Aggregate data transfer statistics**

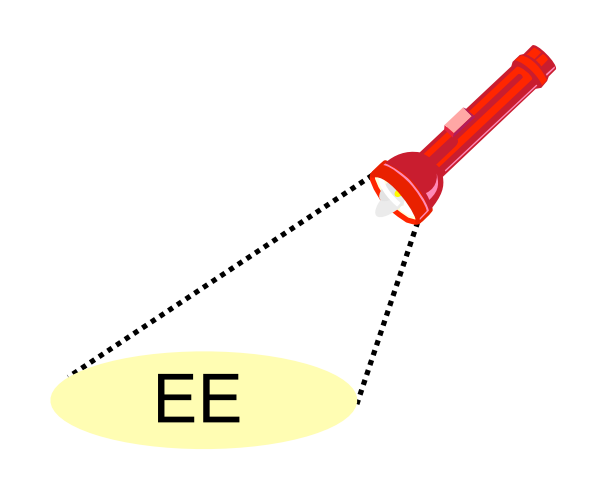

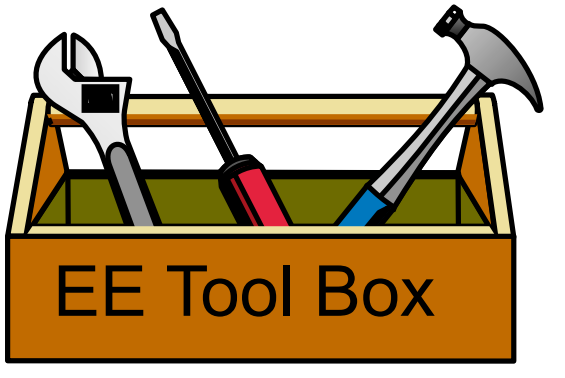

### **EE Connectivity Test Command**

•**The Enterprise Extender connectivity test command is useful in debugging various network problems. This command can be used to test an existing Enterprise Extender connection, or it can be used to assist in diagnosing why an EE connection cannot be established.** 

#### •**The EE connectivity test will verify:**

- •**EE line availability**
- •**Address resolution capability**
- •**EE partner reachability**

•**The output generated from this request will show the reachability to the remote EE endpoint over all five UDP ports reserved for EE.** 

•**When multipath is enabled for EE, the EE connectivity test is repeated for each valid TCP/IP interface which routes EE traffic.**

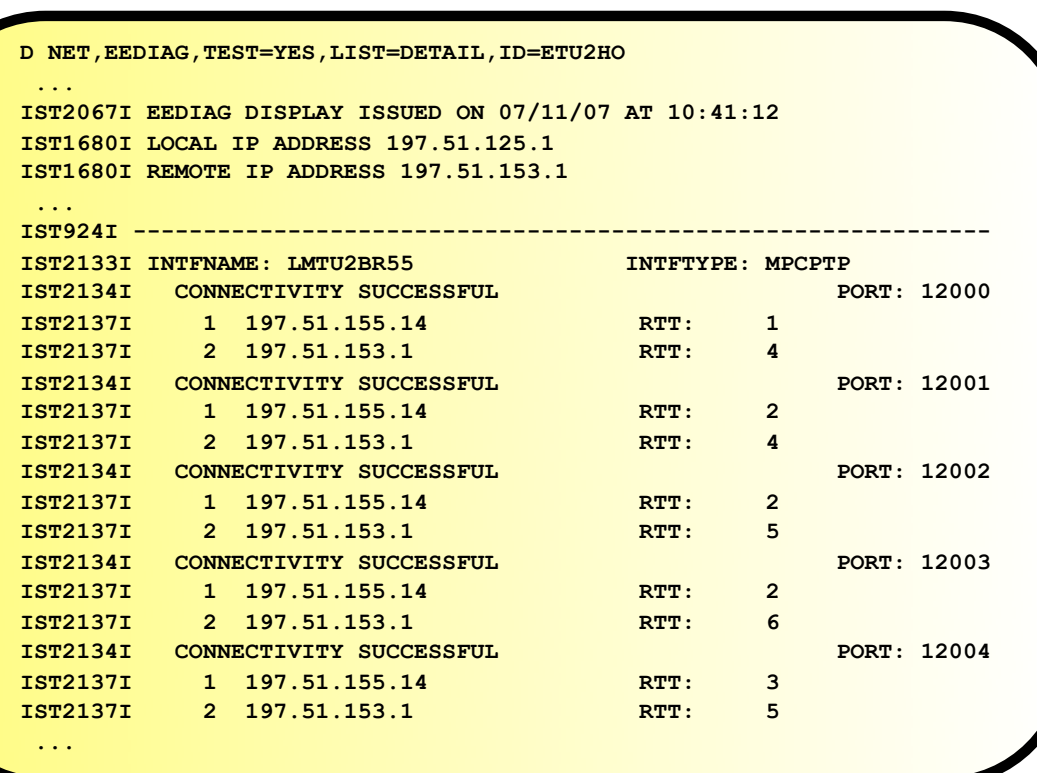

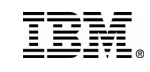

# **Enterprise Extender Scenario**

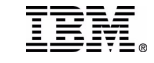

© Copyright International Business Machines Corporation 2011. All rights reserved.

26

## **Configuration Diagram**

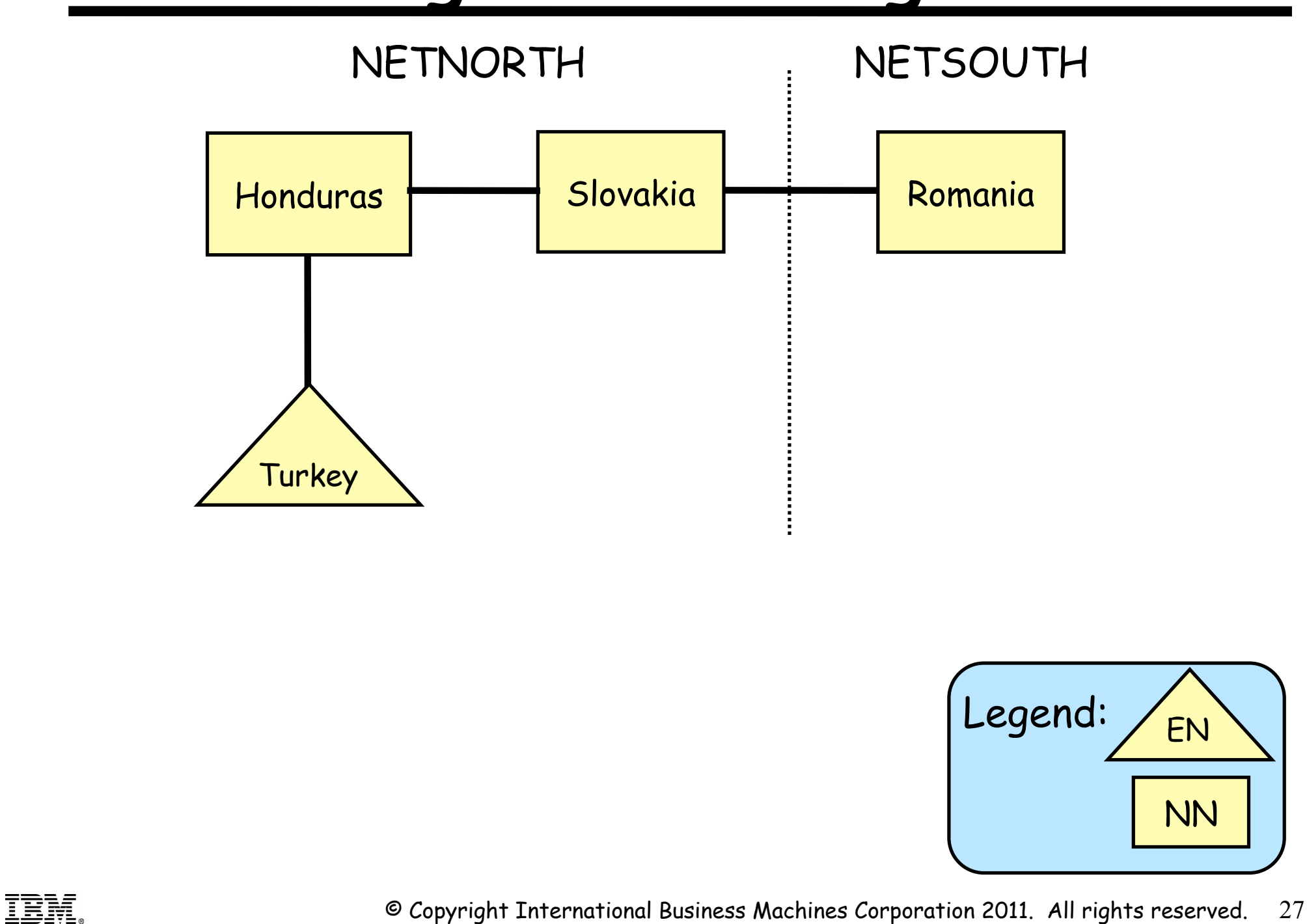

### **Definitions at Turkey**

![](_page_27_Picture_120.jpeg)

ŦĦ

 **IPADDR=197.51.153.1** 

## **Definitions at Honduras**

![](_page_28_Figure_1.jpeg)

![](_page_28_Picture_2.jpeg)

### **Definitions at Slovakia**

**SLXEE VBUILD TYPE=XCA** 

**SLPORTGN PORT MEDIUM=HPRIP** 

![](_page_29_Picture_148.jpeg)

**ESL2HO PU TGP=EEV4,TGN=4,NETID=NETNORTH, X**

**PSL2HO PATH GRPNM=SLGPEE, X**

 **PUTYPE=2,CAPACITY=24M** 

 **IPADDR=197.51.153.1** 

 **CPCP=YES,CPNAME=HONDURAS, X**

#### **... BN=YES, IPADDR=197.11.115.1, NETID=NETNORTH, NODETYPE=NN, SSCPNAME=SLOVAKIA, TCPNAME=TCPSVT, ...**  Excerpt from Start List:

### **Definitions at Romania**

![](_page_30_Picture_117.jpeg)

![](_page_30_Picture_2.jpeg)

### **Turkey: Initialization**

#### Starting VTAM

![](_page_31_Figure_2.jpeg)

### **Turkey: Connectivity Test**

#### Verify that EE is possible to Honduras (Turkey's NNS)

![](_page_32_Figure_2.jpeg)

![](_page_32_Picture_3.jpeg)

## **Turkey: Establish NNS**

#### Activate Connection from Turkey to Honduras

![](_page_33_Figure_2.jpeg)

![](_page_33_Picture_3.jpeg)

![](_page_34_Figure_0.jpeg)

IST314I END

## **Turkey: Examine RTP Pipe**

#### Examine the RTP pipe for the LU-LU session to Honduras

![](_page_35_Figure_2.jpeg)

## **Honduras: Connect to Slovakia**

#### Activate the Honduras to Slovakia connection

#### **V NET,DIAL,ID=EHO2SL**

IST097I VARY ACCEPTED IST2180I DYNLU = YES FOR NETNORTH.SLOVAKIA SET FROM EHO2SL IST590I CONNECTOUT ESTABLISHED FOR PU EHO2SL ON LINE E0000001 IST1086I APPN CONNECTION FOR NETNORTH.SLOVAKIA IS ACTIVE - TGN = 4 IST241I VARY DIAL COMMAND COMPLETE FOR EHO2SL IST1488I ACTIVATION OF RTP CNR00003 AS PASSIVE TO NETNORTH.SLOVAKIA IST1488I ACTIVATION OF RTP CNR00002 AS ACTIVE TO NETNORTH.SLOVAKIA IST1096I CP-CP SESSIONS WITH NETNORTH.SLOVAKIA ACTIVATED

#### Verify Honduras' connections

#### **D NET,TOPO,LIST=ALL,ID=HONDURAS**

![](_page_36_Picture_137.jpeg)

IST1300I DESTINATION CP TGN STATUS TGTYPE VALUE WEIGHT IT NETNORTH.TURKEY 4 OPER ENDPT YES \*NA\*

IST1301I NETNORTH.SLOVAKIA 4 OPER INTERM

#### NETNORTH

![](_page_36_Figure_8.jpeg)

Honduras has an endpoint TG to Turkey and an intermediate routing TG to Slovakia

![](_page_36_Picture_10.jpeg)

IST314I END

## **Honduras: Examine RTPs and EE**

#### After starting an LU-LU session (not shown) to Slovakia, examine RTP pipes and EE connectivity

![](_page_37_Figure_2.jpeg)

#### **Honduras: Examine EE Connection to Slovakia**

![](_page_38_Figure_1.jpeg)

## **Romania: Connect to Slovakia**

![](_page_39_Figure_1.jpeg)

![](_page_39_Picture_2.jpeg)

## **Slovakia: Verify Connections**

![](_page_40_Figure_1.jpeg)

![](_page_40_Picture_2.jpeg)

## **For More Information**

![](_page_41_Picture_113.jpeg)

#### •Recommended Redbooks:

- •SG24-7359-00 Enterprise Extender Implementation Guide
- •SG24-7334-00 A Structured Approach to Modernizing the SNA Environment
- •SG24-5957-00 Migrating Subarea to an IP Infrastructure

![](_page_41_Picture_6.jpeg)

© Copyright International Business Machines Corporation 2011. All rights reserved. 42